# **Structures: Sets and Tuples**

**CPSC 231: Introduction to Computer Science for Computer Science Majors I Fall 2021**

Jonathan Hudson, Ph.D. Instructor Department of Computer Science University of Calgary

<u> Tanzania da Tanzania da Tanzania da Tanzania da Tanzania da Tanzania da Tanzania da Tanzania da Tanzania da T</u>

**Wednesday, August 25 2021**

*Copyright © 2021*

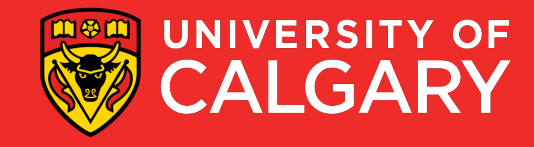

# Tuples?

\_\_\_\_\_

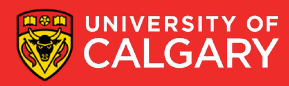

## **What is a Tuple?**

#### • A collection of values

- Values
	- May all have the same type, or
	- May have different types
- Each item is referred to as an element
- Each element has an index (ORDERED)
	- Unique integer identifying its position in the tuple
- A tuple is one type of data structure
	- A mechanism for organizing related data

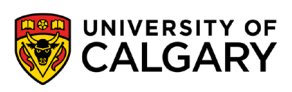

### **Main thing to remember!**

- Similar to lists, but
	- length cannot be changed
	- **Items cannot be modified (immutable)**
	- () empty tuple, (3,) length one tuple

 $aTuple = (1, "ICT", 3.14)$ 

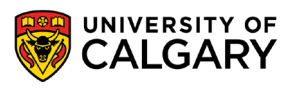

#### **Tuples**

- Like a list, a tuple is a sequence type that its elements can be of any other type
- Support many of the same operations as lists
- Unlike lists, tuples are used to store data that should not be changed.
- Format
	- <tuple name> = **(**<value 1>, <value 2>, ... , <value n>**)**
- Example

student = ('Marc', 123456789, 9.5) print (student) print (student[1])  $# student[2] = 10$ **('Marc', 123456789, 9.5) 123456789**

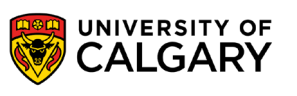

TypeError: 'tuple' object does not support item assignment

### **Tuple**

• Format:

```
\langle < list name > = \langle \langle \rangle \langle \rangle \langle
```
Examples:

```
nums = (10.0, 9.0, 8.5, 5.0, 7.5)
letters = ('a', 'b', 'c', 'd', 'e', 'f', 'g')
names = ('Marc', 'Jim', 'Ken')
mixed = (1.0,1,"this",True)
```

```
By defining the tuple memory is allocated for it
names = (x, \rightharpoonup) Singleton tuple of one time
Regular brackets () without comma are interpreted as empty tuple
```
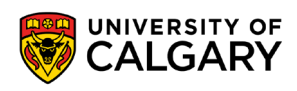

### **Tuple operations**

the control of the control of the control of

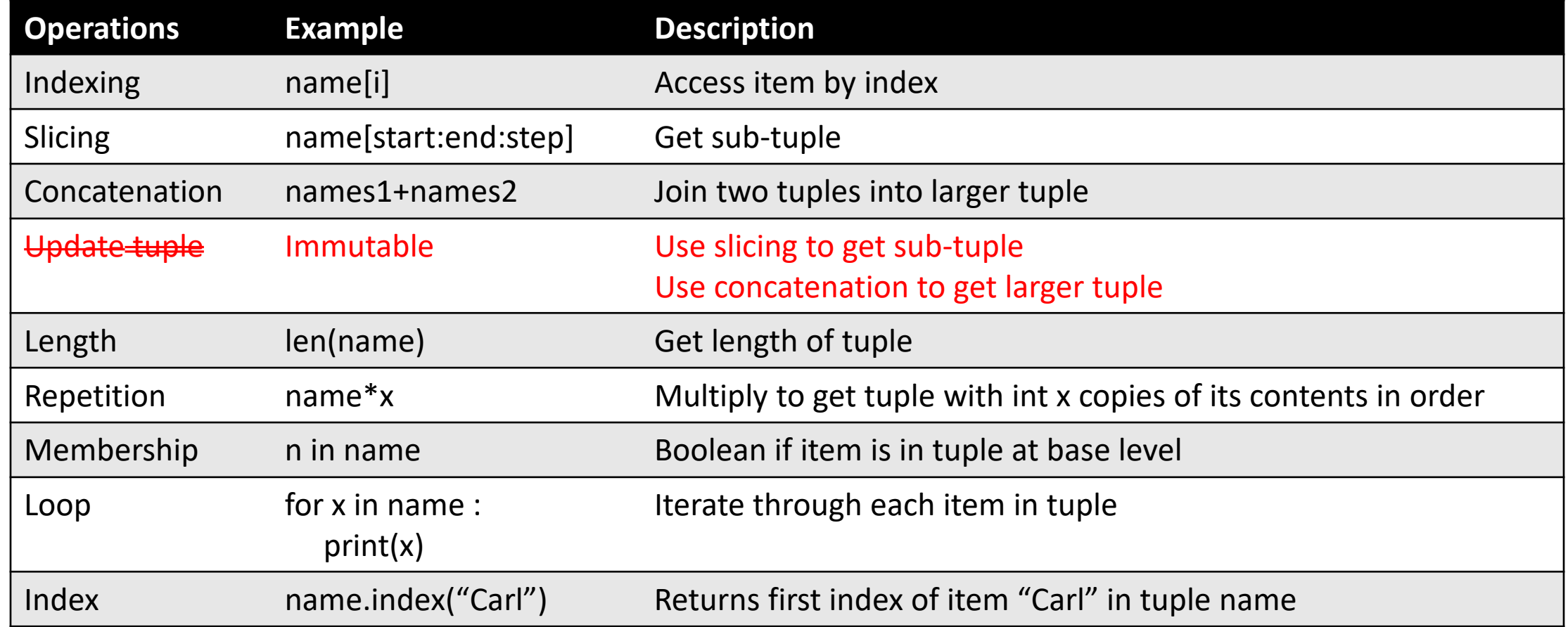

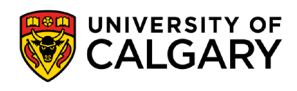

### **Tuple**

- In effect when we return multiple values from a function we are using tuples
- The same

def foo():

return x,y

def foo():

return (x,y)

• A number of common languages don't have tuples a structure like tuples, and are limited to returning a single pointer of data.

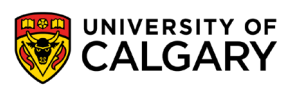

## **Packing/Unpacking**

• You can define a tuple without brackets. Python will interpret variables/expressions separated by commas.

 $x = 1,2$ print(x) ->  $(1,2)$ print $(x[0]) \rightarrow 1$ print $(x[1]) \rightarrow 2$ 

 $a,b = x$ print(a)  $\rightarrow$  1 print(b)  $\rightarrow$  2

The process seen here is generally called packing, and unpacking

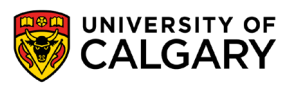

#### **What is a Set?**

- A collection of values
	- Values
		- May all have the same type, or
		- May have different types
	- Each item is referred to as an element
	- Each element has an index UNORDERED
		- Unique integer identifying its position in the list
	- A set is one type of data structure
		- A mechanism for organizing related data

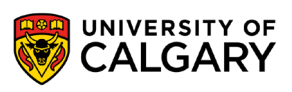

#### **What is a Set?**

- A set contains only immutable types
- A set only contains **unique!!!** elements
- A collection of values
	- Values
		- May all have the same type, or
		- May have different types
	- Each item is referred to as an element
	- Each element has an index UNORDERED
		- Unique integer identifying its position in the list
	- A set is one type of data structure
		- A mechanism for organizing related data

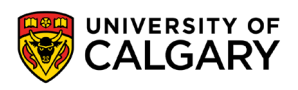

- Unlike a list/tuple, a set is unordered
- The functions for a set are very different (we can't index/slice)
- Unlike tuples, sets can change.
- Format
	- $\leq$ set name> =  $\{ \leq$ value>,  $\leq$ value>, ...,  $\leq$ value> $\}$
- Example
	- names =  ${``Albert'', Brian'', ''Carl''}$

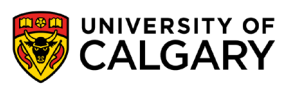

• Format:

```
\leset name> = \{ value 1>, \levalue 2>, ..., \levalue n>\}
```
Examples:

```
nums = {10.0, 9.0, 8.5, 5.0, 7.5}
letters = {'a', 'b', 'c', 'd', 'e', 'f', 'g'}
names = {'Marc', 'Jim', 'Ken'}
mixed = {1.0, 1, "this", True}
```
By defining the set memory is allocated for it

names = set()  $\rightarrow$  Only way to declare an empty set {} -> is interpreted as a empty dictionary

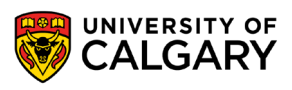

#### **Set operations**

the control of the control of the control of

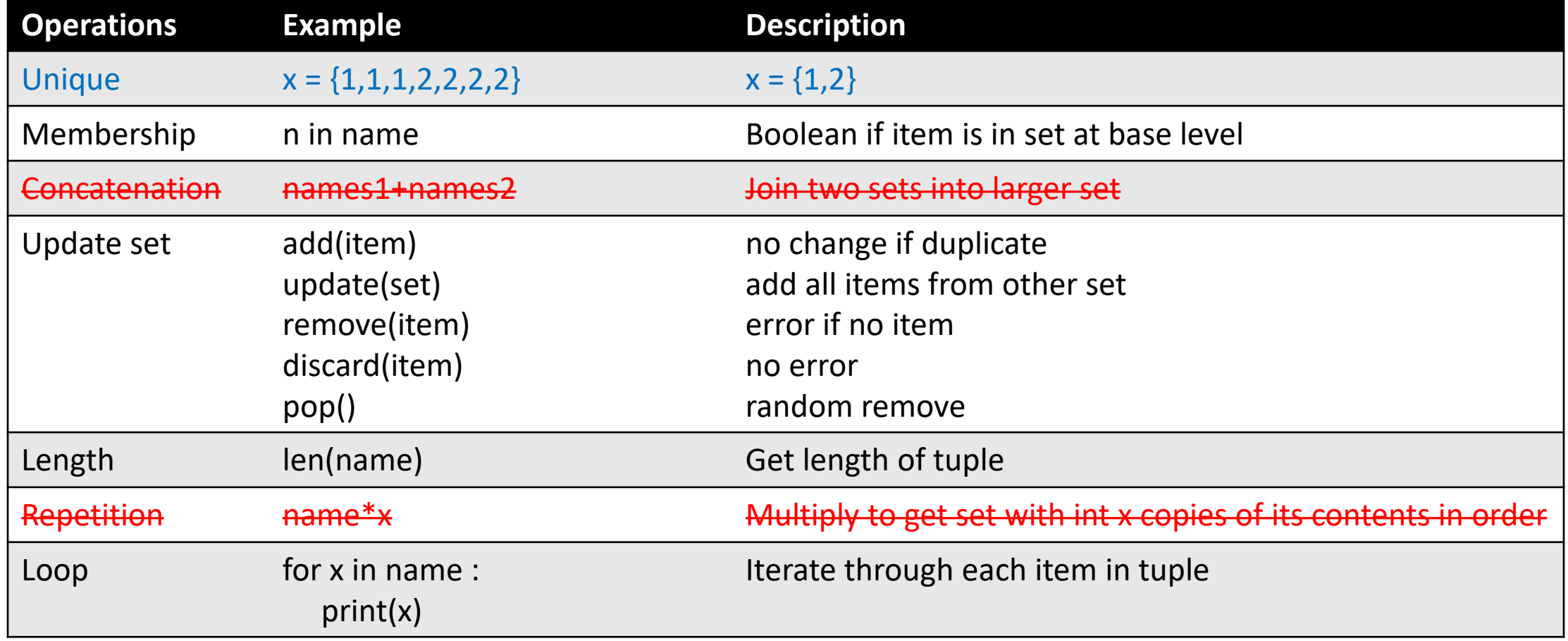

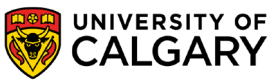

#### **Sets**

#### • Why do we use sets?

- Natural uniqueness can make some things quick (we can skip membership checks)
- Sets are rather common in many pure mathematics, logic, philosophy, and computer science (especially AI)
- Where have you seen sets visualized (Venn Diagrams!)

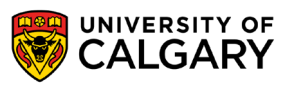

### **Intersection (and)**

**Set Notation**  $A \cap B$ 

Python

A&B

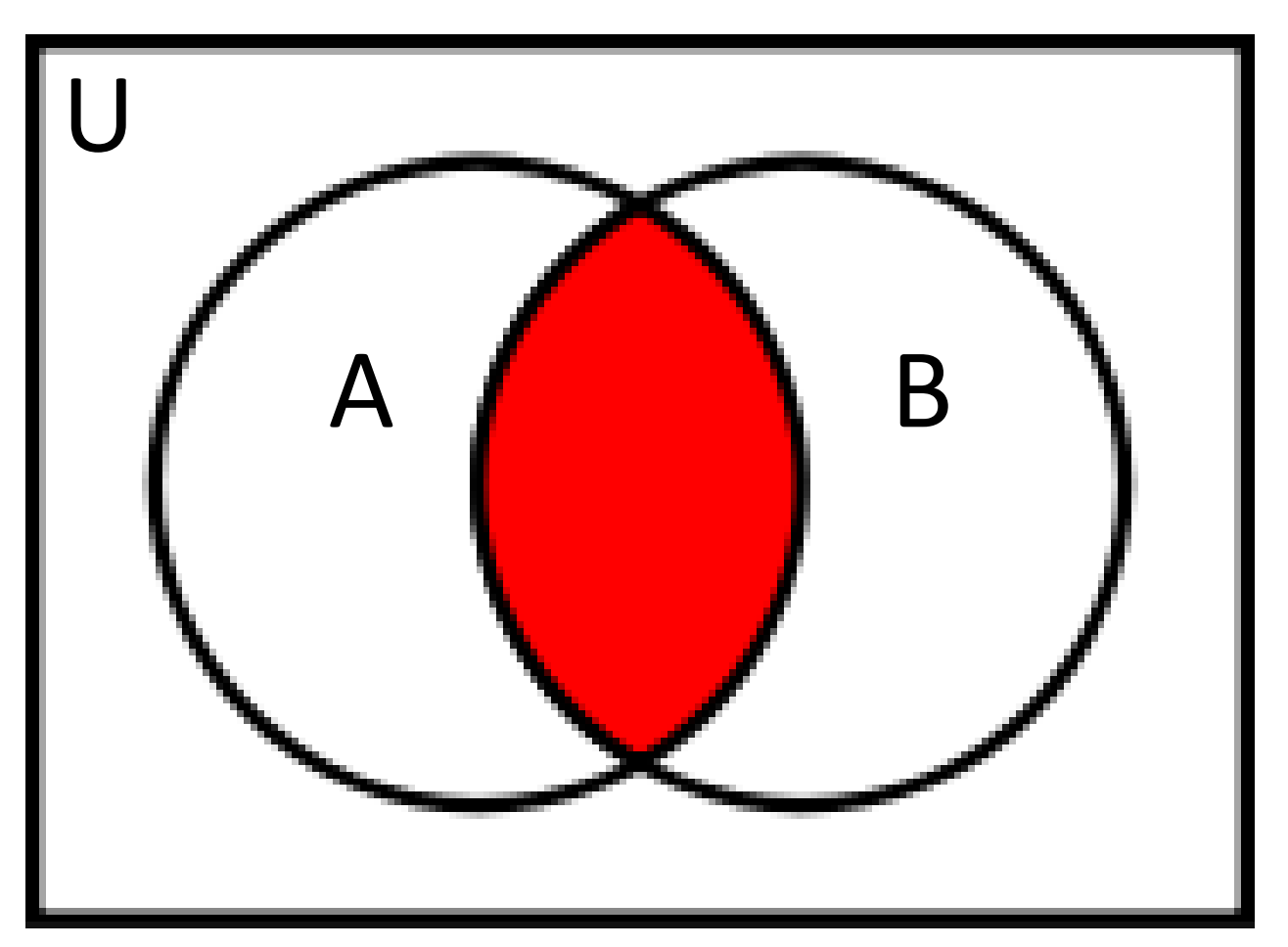

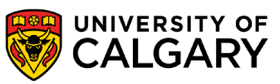

## **Union (or)**

**Set Notation**  $A \cup B$ 

Python  $A \mid B$ 

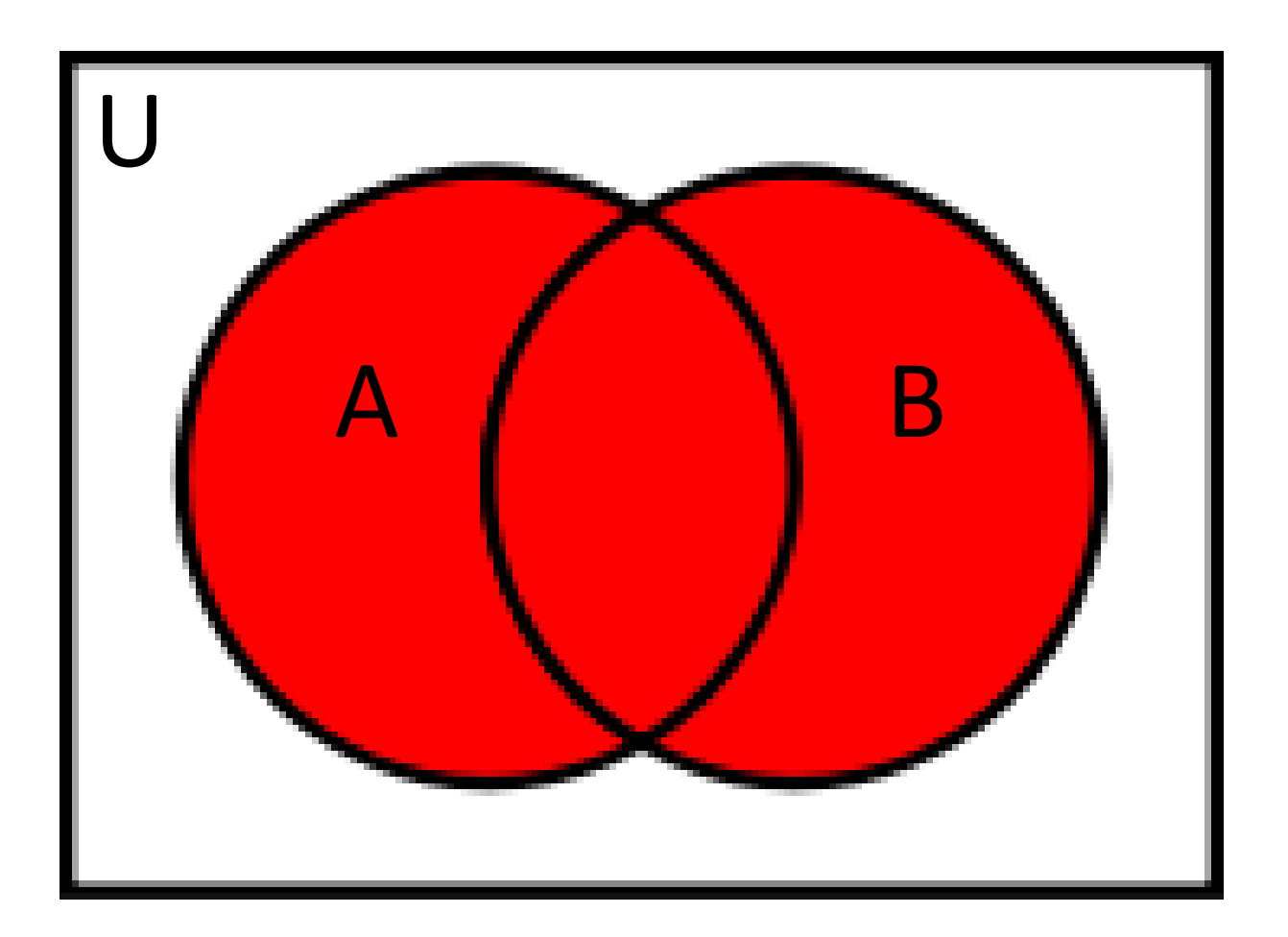

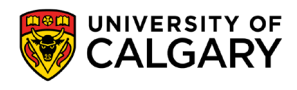

#### **Symmetric Difference (not and)**

**Set Notation**  $A \triangle B$ 

Python

 $A \wedge B$ 

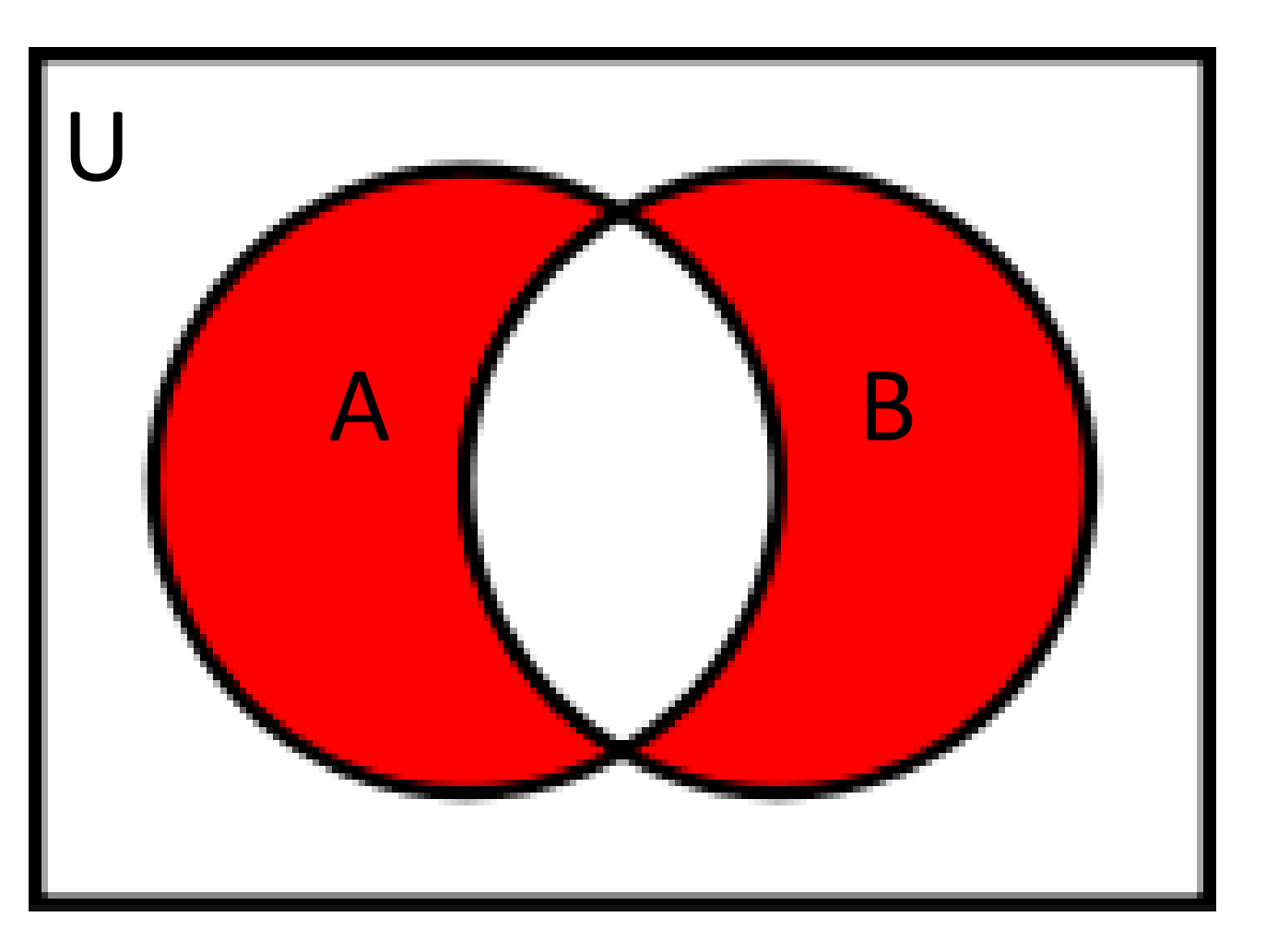

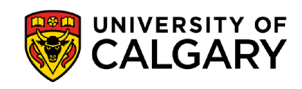

#### **Complement Difference**

Set Notation

 $B \setminus A$  $A^C \cap B$ 

Python

 $B - A$ 

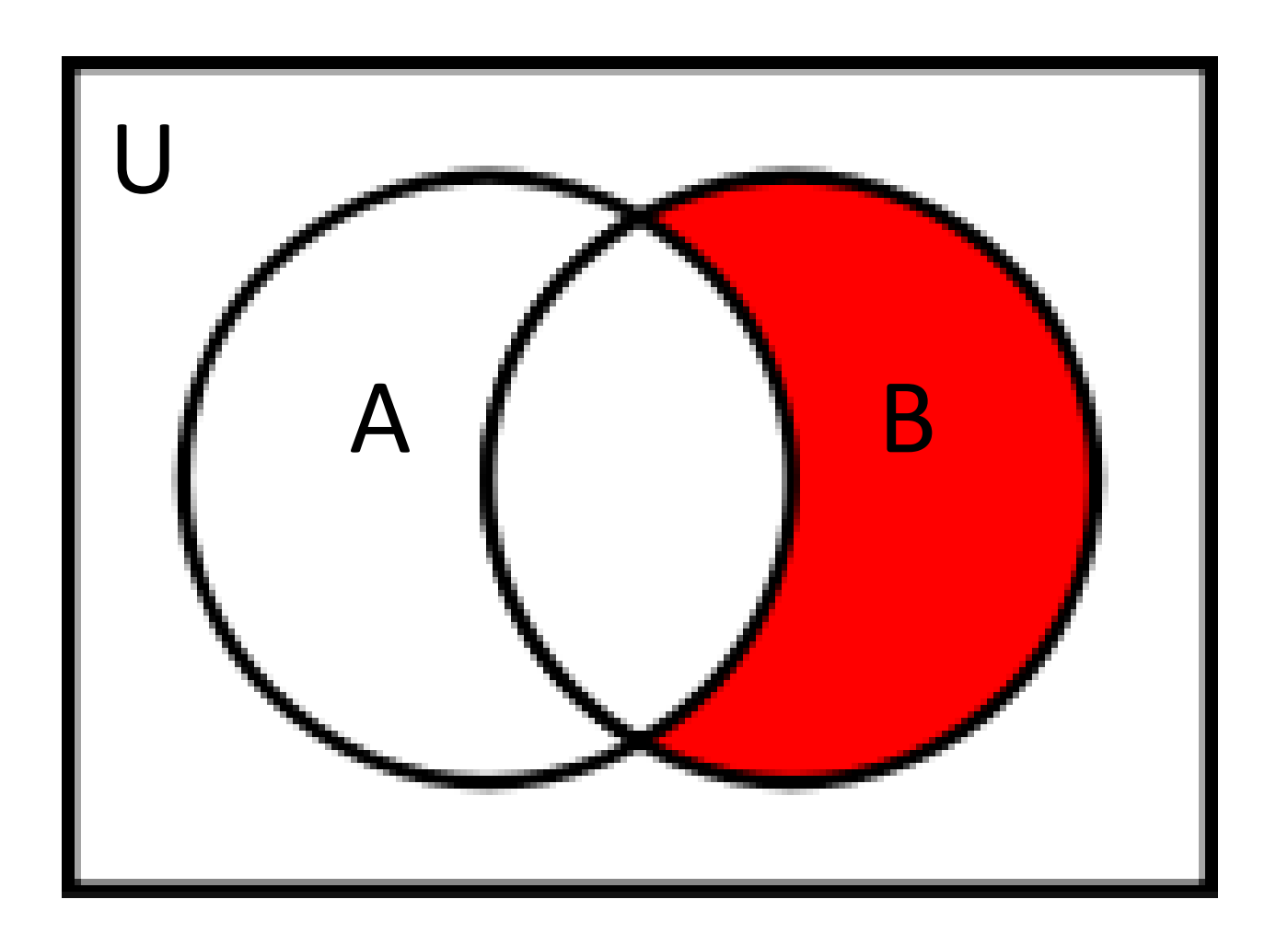

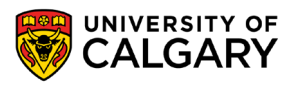

#### **Set questions**

the control of the control of the control of

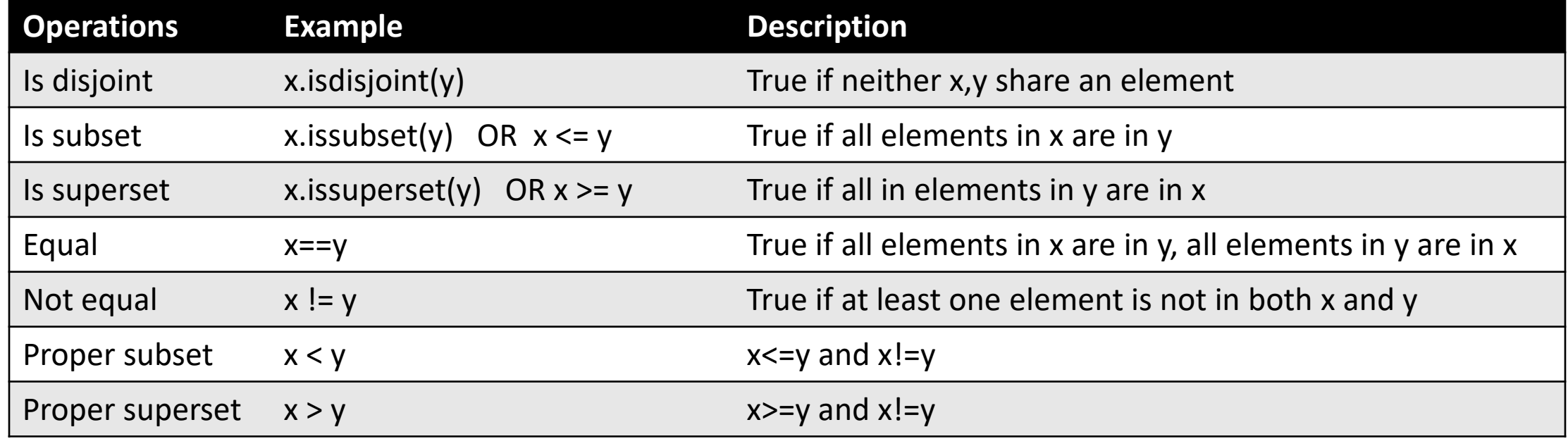

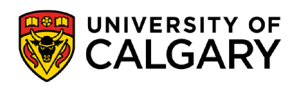

# **Onward to … dictionaries.**

Jonathan Hudson [jwhudson@ucalgary.ca](mailto:jwhudson@ucalgary.ca) [https://pages.cpsc.ucalgary.ca/~hudsonj/](https://pages.cpsc.ucalgary.ca/%7Ehudsonj/)

\_\_\_\_\_\_\_\_\_

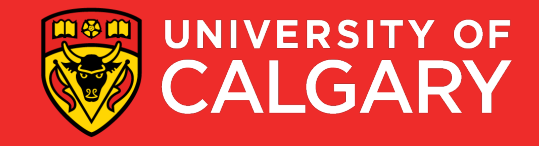